# **RescueNet® CaseReview**

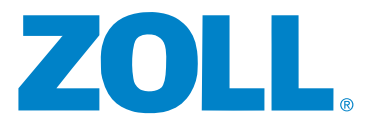

# QA THE WAY YOU IMAGINE IT

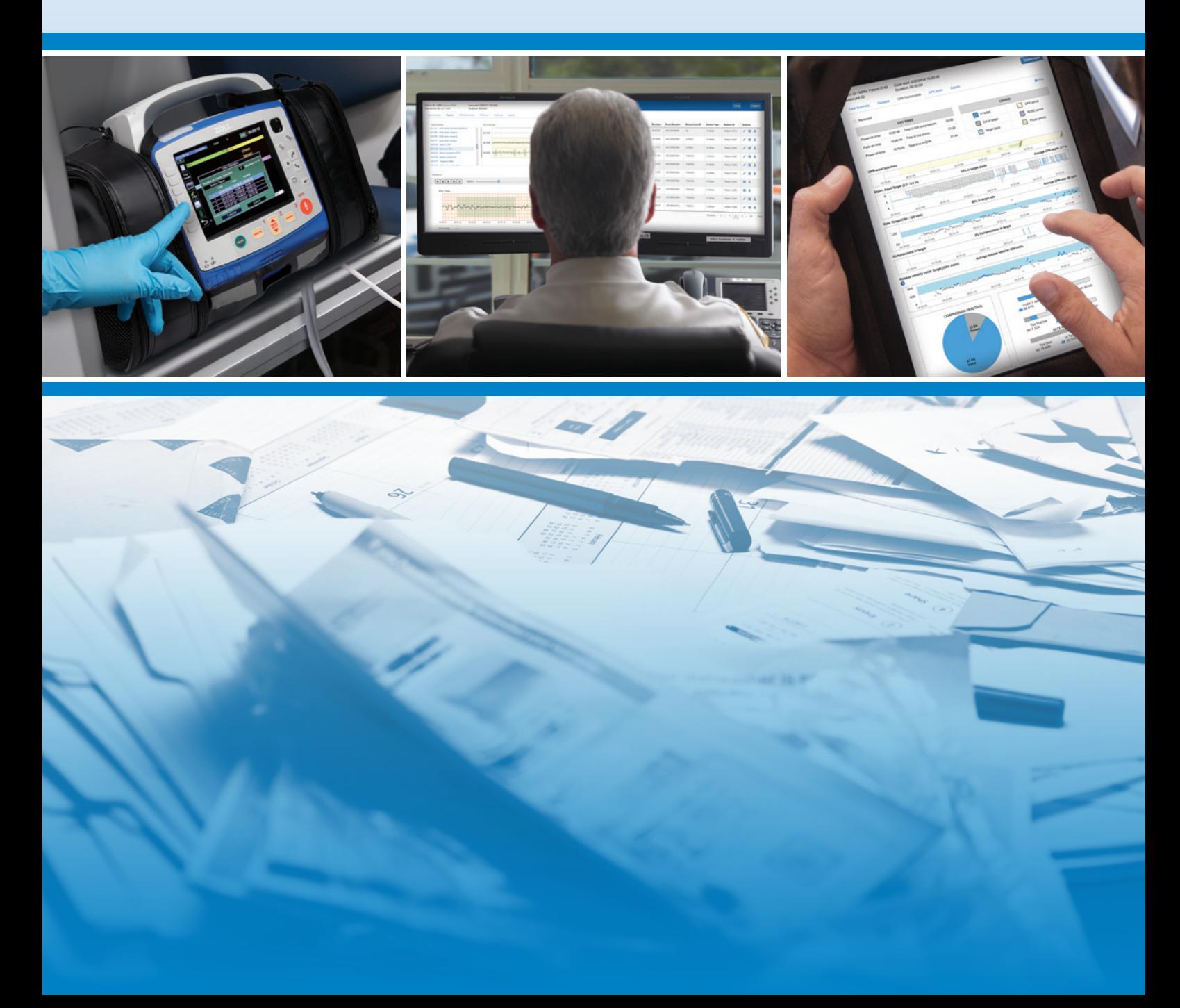

## Simplified Data Collection

Gone are the days of chasing crews to download case files from their monitors. Instead, with the push of a button, medics now directly send X Series® files from the field to your system at the end of a call and move on with their shift.

Data cards and cables are a thing of the past. With RescueNet® CaseReview, access to case files is as fast as opening the browser of any web-enabled device. Case files are immediately available moments after their transmission. One hundred percent case review is within reach.

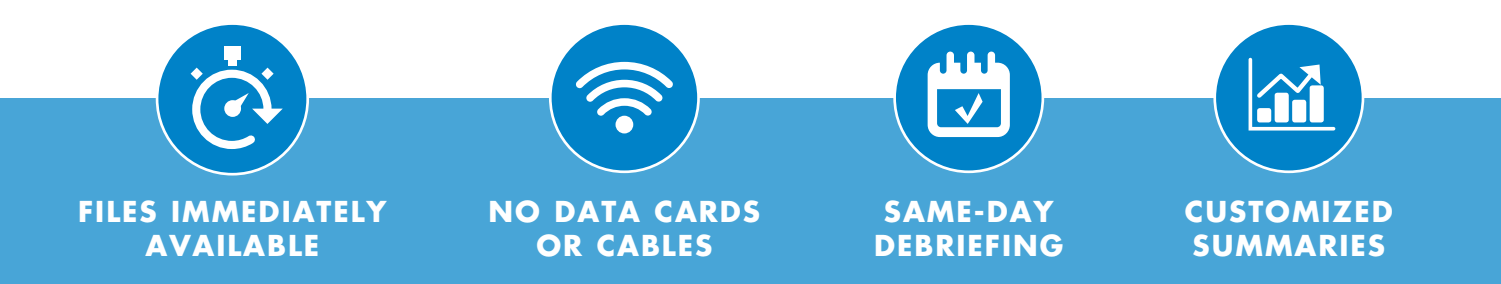

# A New Standard: Same Day Debriefing

Event reports are a click away. Choose a case from the list displayed in your browser, open it, and examine the case. Key QA elements presented in colorful graphics make reviewing simple.

Debriefing medics can be a same-day matter. Event-specific reports are easily distributed with a few clicks. Crews can review their own performance while the event is fresh in their minds.

#### The AHA on Debriefing

"This technique can be very effective for achieving improved performance; CPR quality is reviewed while the resuscitation is fresh in the rescuer's mind."1

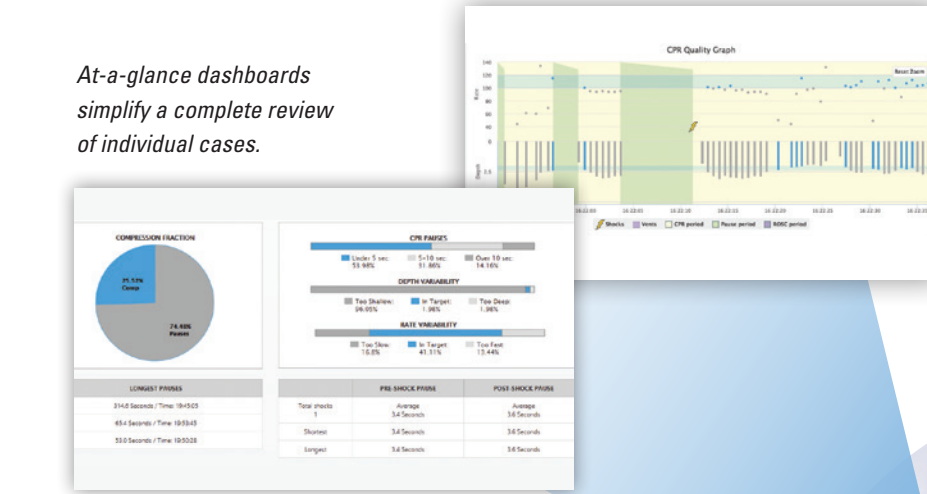

*RescueNet CaseReview puts 100% of your cases within reach.* 

RescueNet CaseReview makes it possible to answer questions such as:

**ACCESS FROM ANY WEB-ENABLED DEVICE**

**CLOUD BASED**

- What do system-wide CPR pauses look like for intubated patients?
- How do CPR fractions differ between peak staffing and off-hours?
- What do post-shock pause times look like in the system?

## Turn Case Files into Actionable Information

The real power of RescueNet CaseReview comes from its ability to collectively summarize system-wide performance. This next-generation tool delivers the capability to summarize the full set of event files in order to recommend quality and system-level improvements. Pre-configured reports, in combination with tag-and-query filter capabilities that produce customized summaries, shed light on system trends and advanced processes.

# IT and Platform Independence

Put this all in place without the need for a network or IT specialist. No special hardware is required to use RescueNet CaseReview's capabilities. A service's secure account can be accessed from any web-enabled device.

The cloud-to-cloud interface makes ePCR integration more stable. When CaseReview is updated, ePCR devices no longer need to be modified. Putting CaseReview in place gives you IT independence.

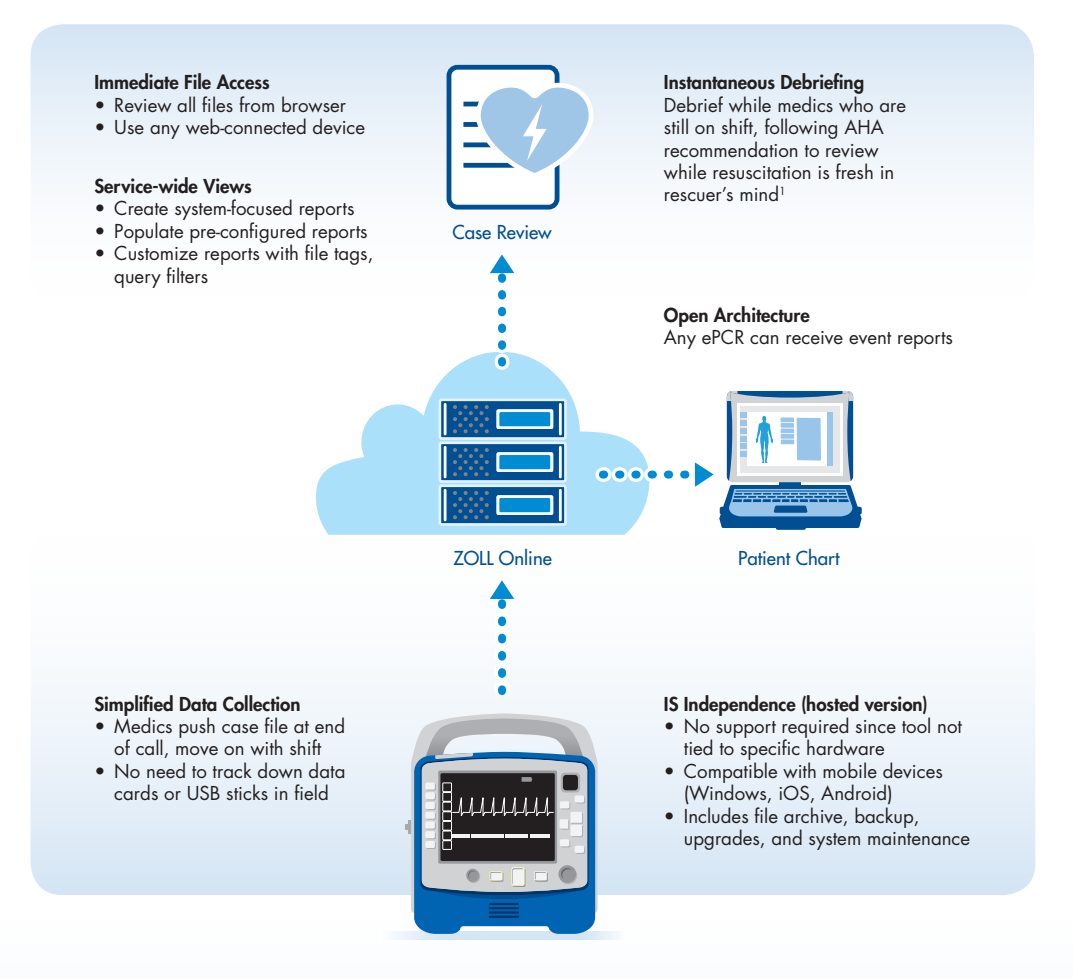

Optimizing the QA Process

1Meaney PA, et al. *Circulation*. 2013 Jul 23;128(4):417–35.

# ZOLL MEDICAL CORPORATION

ZOLL Medical Corporation | 269 Mill Road | Chelmsford, MA 01824 | 978-421-9655 | 800-804-4356 | www.zoll.com For subsidiary addresses and

Copyright © 2018 ZOLL Medical Corporation. All rights reserved. Advancing Resuscitation. Today., RescueNet, X Series, and ZOLL are trademarks or registered trademarks of ZOLL Medical Corporation in the United States and/or other countries. All other trademarks are the property of their respective owners.

fax numbers, as well as other global locations, please go to www.zoll.com/contacts.

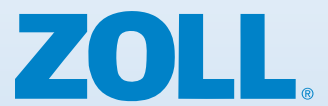

Printed in U.S.A. MCN EP 1803 0231-05